# 02913 Advanced Analysis TechniquesQuickCheck, Day 3

Jan Midtgaard

DTU Compute

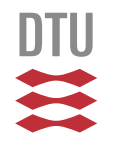

# Yesterday's exercises

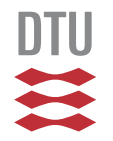

To summarize some of our hard-learned lessons:

- $\Box$ Many errors can lurk in <sup>a</sup> first specification
- You understand code better by exploring the spec.

–— mostly if it fails

- $\Box$  Sometimes the error is in the code,
	- and sometimes the error is in the spec.

**Even More [OCaml](#page-4-0) [QuickChecking](#page-36-0) Algebraic Datatypes[Shrinking](#page-53-0)Testing [Exception-Throwing](#page-66-0) Code**

# <span id="page-4-0"></span>Even More OCaml

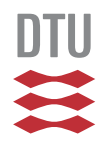

# OCaml recap

You've now written (and tested) multiple OCaml functions following the below grammar:

 $topdecls ::= (exp \mid definition)$  (;; exp | [;;] definition)\*  $definition ::= \textbf{let} \ id \ pat \dots pat = exp$  $exp::=id$  value $\vert exp + exp + exp \vert exp - exp - \vert ... \vert - exp$  $\vert$  fun  $pat \ldots pat \rightarrow exp$  $\vert exp exp...exp$  **if** exp **then** exp **else** exp  $| (exp, \ldots, exp)$  $\vert$  **let** id pat  $\dots$  pat = exp **in** exp  $\vert$  **match**  $exp$  with  $\vert$   $pat \rightarrow exp \vert$  ...  $\vert$   $pat \rightarrow exp$  $\lbrack \ \ \lbrack exp; \ldots; exp \rbrack$  $\bigtriangledown$  leaving out the labeled and optional arguments)

6 / 47

# Data types (1/3)

- $\Box$  One can also form new types by creating disjoint unions (aka algebraic data types)
- $\Box$  They represent <sup>a</sup> variant (like an enum in <sup>C</sup> or Java) with a limited number of choices.
- □ For example:
	- **type** mybool <sup>=</sup> <sup>|</sup> Mytrue <sup>|</sup> Myfalse

# Data types (1/3)

- $\Box$  One can also form new types by creating disjoint unions (aka algebraic data types)
- $\Box$  They represent <sup>a</sup> variant (like an enum in <sup>C</sup> or Java) with a limited number of choices.
- □ For example:

**type** mybool <sup>=</sup> |<br>|<br>| MytrueMyfalse

- $\Box$ Note: the constructors have to be upper case
- $\Box$  Values are created with the constructors:
	- **#** Mytrue;;
	- -: mybool <sup>=</sup> Mytrue

# Data types (2/3)

- $\Box$ We can process the data types using pattern matching
- $\Box$ There is typically one case per constructor
- □ For example:
	- **let** mybool\_to\_bool mb <sup>=</sup> **match** mb **with** Mytrue -> ... <sup>|</sup> Myfalse -> ...

# Data types (2/3)

- $\Box$ We can process the data types using pattern matching
- $\Box$ There is typically one case per constructor
- □ For example:
	- **let** mybool\_to\_bool mb <sup>=</sup> **match** mb **with** <sup>|</sup> Mytrue -> **true** <sup>|</sup> Myfalse -> **false**
- $\Box$  $\Box$  In this way we let the types guide us

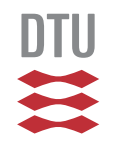

## Data types (3/3)

Data types can also carry data:

```
type card =
  | Clubs of int
    | Spades of int
  | Hearts of int
  | Diamonds of int
```
which we also extract by pattern matching:

```
let card_to_string c = match c with
```
- <sup>|</sup> Clubs <sup>i</sup> -> ...
- <sup>|</sup> Spades <sup>i</sup> -> ...
- <sup>|</sup> Hearts <sup>i</sup> -> ...
- <sup>|</sup> Diamonds <sup>i</sup> -> ...

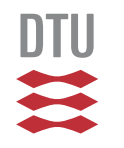

### Data types (3/3)

Data types can also carry data:

```
type card =
 | Clubs of int
    | Spades of int
  | Hearts of int
  | Diamonds of int
```
#### which we also extract by pattern matching:

**let** card\_to\_string <sup>c</sup> <sup>=</sup> **match** <sup>c</sup> **with**

- <sup>|</sup> Clubs <sup>i</sup> -> (string\_of\_int i) ^ " of clubs"
- <sup>|</sup> Spades <sup>i</sup> -> (string\_of\_int i) ^ " of spades"
- <sup>|</sup> Hearts <sup>i</sup> -> (string\_of\_int i) ^ " of hearts"
- <sup>|</sup> Diamonds <sup>i</sup> -> (string\_of\_int i) ^ " of diamonds"

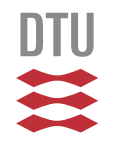

 $\Box$ OCaml comes with <sup>a</sup> builtin option type

```
type 'a option =
    | None
   | Some of 'a
```
- $\Box$  Note: option is polymorphic – it can carry any kind of data
- $\Box$ This is handy for signalling "data is there / isn't there"
- $\Box$ For example:

```
let first_elem l = match
l with
  |\quad| \rightarrow ...
  | e::es -> ...
```
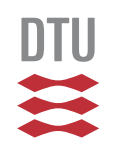

 $\Box$ OCaml comes with <sup>a</sup> builtin option type

```
type 'a option =
    | None
   | Some of 'a
```
- $\Box$  Note: option is polymorphic – it can carry any kind of data
- $\Box$ This is handy for signalling "data is there / isn't there"
- $\Box$ For example:

```
let first_elem l = match
l with
  | [] -> None (*no first element!
*)| e::es -> ...
```
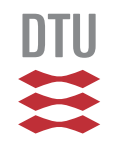

 $\Box$ OCaml comes with <sup>a</sup> builtin option type

```
type 'a option =
    | None
    | Some of 'a
```
- $\Box$  Note: option is polymorphic – it can carry any kind of data
- $\Box$ This is handy for signalling "data is there / isn't there"
- $\Box$ For example:

```
let first_elem l = match
l with
   | [] -> None
  | e::es -> Some e (*first elem present
*)
```
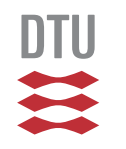

 $\Box$ OCaml comes with <sup>a</sup> builtin option type

```
type 'a option =
    | None
    | Some of 'a
```
- $\Box$  Note: option is polymorphic – it can carry any kind of data
- $\Box$ This is handy for signalling "data is there / isn't there"
- $\Box$ For example:

**let** first\_elem <sup>l</sup> <sup>=</sup> **match** l **with** <sup>|</sup> [] -> None <sup>|</sup> e::es -> Some <sup>e</sup> (\*first elem present \*)

#### for which OCaml infers <sup>a</sup> polymorphic type:

10 / 47val first\_elem : 'a list -> 'a option <sup>=</sup> <fun>

Here's <sup>a</sup> data type representing arithmetic expressionsclose to what you've seen in 02141:

```
type aexp =
  | Lit of int
  | Plus of aexp
* aexp
  | Times of aexp
* aexp
```
Let's build <sup>a</sup> little tree data structure representing1+2\*3:

```
# let mytree = Plus (Lit 1, Times (Lit 2, Lit 3));;
val mytree : aexp = Plus (Lit 1, Times (Lit 2, Lit 3))
```
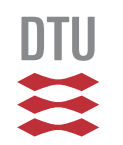

```
let rec interpret ae = match ae with
  | Lit i -> ...
  | Plus (ae0, ae1) \rightarrow...| Times (ae0, ae1) ->
     . .
```

```
let rec interpret ae = match ae with
  | Lit i -> i
  | Plus (ae0, ae1) \rightarrow...| Times (ae0, ae1) ->
     . .
```

```
let rec interpret ae = match ae with
  | Lit i -> i
  | Plus (ae0, ae1) \rightarrowlet v0 = interpret ae0 in
     . .
  | Times (ae0, ae1) ->
     . .
```

```
let rec interpret ae = match ae with
  | Lit i -> i
  | Plus (ae0, ae1) ->
    let v0 = interpret ae0 in
    let v1 = interpret ae1 in
    ...| Times (ae0, ae1) \rightarrow. .
```
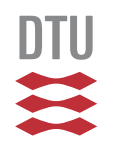

```
let rec interpret ae = match ae with
  | Lit i -> i
  | Plus (ae0, ae1) ->
    let v0 = interpret ae0 in
    let v1 = interpret ae1 in
    v(1 + v)| Times (ae0, ae1) \rightarrow. .
```

```
let rec interpret ae = match ae with
  | Lit i -> i
  | Plus (ae0, ae1) \rightarrowlet v0 = interpret ae0 in
    let v1 = interpret ae1 in
    v(1 + v)| Times (ae0, ae1) ->
    let v0 = interpret ae0 in
    let v1 = interpret ae1 in
    v0* v1
```
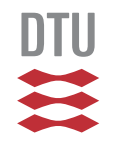

Inductive datatypes and recursive functions make <sup>a</sup>powerful cocktail:

```
let rec interpret ae = match ae with
  | Lit i -> i
  | Plus (ae0, ae1) \rightarrowlet v0 = interpret ae0 in
    let v1 = interpret ae1 in
    v(1 + v)| Times (ae0, ae1) \rightarrowlet v0 = interpret ae0 in
    let v1 = interpret ae1 in
    v0* v1
```
#### Now let's run the thing:

```
# interpret mytree;;
- : int = 7
```
By <sup>a</sup> similar traversal we can serialize the tree into <sup>a</sup>string:

```
let rec exp_to_string ae = match ae with
  | Lit i -> ...
  | Plus (ae0, ae1) \rightarrow. .
  | Times (ae0, ae1) ->
     ...
```
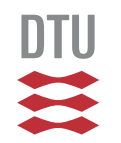

By <sup>a</sup> similar traversal we can serialize the tree into <sup>a</sup>string:

```
let rec exp_to_string ae = match ae with
       Lit i -> string_of_int i
    | Plus (ae0, ae1) ->
        let s0 = exp_to_string ae0 in
        let s1 = exp_to_string ae1 in
        \mathbf{u} (\mathbf{u} \wedge \mathbf{s} 0 \wedge \mathbf{u}+\mathbf{u} \wedge \mathbf{s}1 \wedge \mathbf{u}) \mathbf{u}| Times (ae0, ae1) \rightarrowlet s0 = exp_to_string ae0 in
        let s1 = exp_to_string ae1 in
        \mathbf{u} (\mathbf{u} \wedge so \mathbf{S} \mathbf{u} \mathbf{v} \mathbf{w} \mathbf{v} \mathbf{S} \mathbf{u} \mathbf{v} \mathbf{S} \mathbf{I} \mathbf{v} \mathbf{v} \mathbf{v}
```
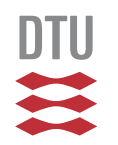

By <sup>a</sup> similar traversal we can serialize the tree into <sup>a</sup>string:

```
let rec exp_to_string ae = match ae with
       Lit i -> string_of_int i
    | Plus (ae0, ae1) ->
        let s0 = exp_to_string ae0 in
        let s1 = exp_to_string ae1 in
        \mathbf{u} (\mathbf{u} \wedge \mathbf{s} 0 \wedge \mathbf{u}+\mathbf{u} \wedge \mathbf{s}1 \wedge \mathbf{u}) \mathbf{u}| Times (ae0, ae1) \rightarrowlet s0 = exp_to_string ae0 in
        let s1 = exp_to_string ae1 in
        \mathbf{u} (\mathbf{u} \wedge so \mathbf{S} \mathbf{u} \mathbf{v} \mathbf{w} \mathbf{v} \mathbf{S} \mathbf{u} \mathbf{v} \mathbf{S} \mathbf{I} \mathbf{v} \mathbf{v} \mathbf{v}
```
And again run the thing:

$$
\frac{\text{# } \exp\text{-to\_string} \text{mytree;}}{\text{string} = \text{``(1+(2*3))"}}
$$

Now suppose we have <sup>a</sup> little target language for <sup>a</sup>simple stack machine:

```
type inst =
    | Push of int
    | Add
    Mult
```
We can now write a compiler from arithmetic expressions into this type by <sup>a</sup> similar traversal. . .

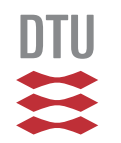

Again there are three cases to consider:

```
let rec compile ae = match ae with
    Lit i \rightarrow...
| Plus (ae0, ae1) ->
     . .
  | Times (ae0, ae1) ->
     . .
```
Again there are three cases to consider:

```
let rec compile ae = match ae with
    Lit i \rightarrow[Push i]
  | Plus (ae0, ae1) ->
    let is0 = compile ae0 in
    let is1 = compile ae1 in
    is0 @ is1 @ [Add]
  | Times (ae0, ae1) ->
    let is0 = compile ae0 in
    let is1 = compile ae1 in
    is0 @ is1 @ [Mult]
```
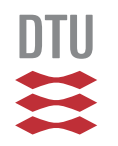

Again there are three cases to consider:

```
let rec compile ae = match ae with
    Lit i \rightarrow[Push i]
  | Plus (ae0, ae1) ->
    let is0 = compile ae0 in
    let is1 = compile ae1 in
    is0 @ is1 @ [Add]
  | Times (ae0, ae1) \rightarrowlet is0 = compile ae0 in
    let is1 = compile ae1 in
    is0 @ is1 @ [Mult]
```
and we can now compile our syntax trees:

```
15 / 47# compile mytree;;
-: inst list = [Push 1; Push 2; Push 3; Mult; Add]
```
#### References and side effects

- $\Box$ Assignment *is* available in OCaml
- You allocate <sup>a</sup> mutable cell in memory with **ref**:

**let** mycell <sup>=</sup> **ref** 0

- $\Box$  $\Box$  One can assign a new value to the cell with  $\colon =$  $mycell := 42$
- $\Box$  And read off the cell content by dereferencing theaddress:
	- # !mycell;;
	- - $: int = 42$
- The standard library also comes with functions incr  $\Box$ and decr for incrementing or decrementing an<br>. **DTU** 16 / 47integer reference, respectively

#### **Records**

- $\Box$  Records are <sup>a</sup> viable alternative to tuples as they name each entry with <sup>a</sup> label
- □ Records need to be declared up front:

**type** identifier <sup>=</sup> { pos : int \* int; id : string }

□ After which record values can be created:

**let** someid <sup>=</sup> { pos <sup>=</sup> (2,3);  $id = "x"$ 

 $\Box$  Entries are looked up using the familiar dot syntax: **let** error unknownid <sup>=</sup> print\_endline (unknownid.id ^ " is not defined")

# error someid;; (\* signal an example error \*) is not defined

#### **Exceptions**

 $\Box$  Exceptions are declared with the **exception**keyword:

```
exception Darn_list_is_empty
```
- $\Box$  They are created with the constructor and thrown with raise:
	- **let** first\_elem' <sup>l</sup> <sup>=</sup> **match** <sup>l</sup> **with** <sup>|</sup> [] -> raise Darn\_list\_is\_empty <sup>|</sup> e::es -> <sup>e</sup>
- Finally they are handled with the **try**/**with**construct:

**try** first\_elem' [] **with** Darn\_list\_is\_empty -> <sup>0</sup>

#### Sequential evaluation

By now you've all written OCaml files structured as

```
e1;
e2;;
e3;;
```
In the presence of side effects (e.g., printing) it is handyto locally evaluate sequentiallyWe can do so with **begin** . . . **end**:

```
beginprint_string ("Warning:." ^ someid.id ^ " from line ");
  print_int (fst someid.pos);
  print_string "_is_unused";
 print_newline()end
```
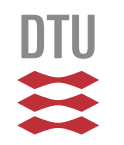

#### Sequential evaluation

By now you've all written OCaml files structured as

```
e1;
e2;;
e3;;
```
In the presence of side effects (e.g., printing) it is handyto locally evaluate sequentiallyWe can do so with **begin** . . . **end**:

```
beginprint_string ("Warning:." ^ someid.id ^ " from line ");
  print_int (fst someid.pos);
  print_string "_is_unused";
  print_newline()end
```
#### which works as expected:

```
Warning: x from line 2 is unused
- : unit = ()
```
# <span id="page-36-0"></span>QuickChecking Algebraic Datatypes

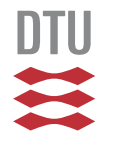

# Composing generators

QCheck has several operations for composing existinggenerators:

- $\Box$  we have already seen  $\texttt{pair}\ g_1\ g_2$ pair generator out of two generators  $g_1$  $_{\rm 2}$  for constructing a  $_1$  and  $g_2\$
- **detain in Similarly there is** triple  $g_1\ g_2\ g_3$  $_3$  for constructing a triple generator
- $\Box$  oneof  $[g]$  $[1;\dots;g_n]$  constructs a generator that chooses between generators  $g_1, \ldots, g_n$  $\, n \,$
- $\Box$  $\Box$  map  $f$   $g$  converts a generator  $g$  of type  $'$  a to  ${\bf a}$ generator of type  $'$  b using a map  $f$  :  $'$  a  $\implies'$  b

These builtin operations merge <sup>a</sup> number of conceptsunder the surface of 'a arbitrary.

## Full generators vs. bare generators (1/2)

To write our own generators for user-defined data typeswe need to separate the concepts again.

 $\Box$ **In QCheck the type '**a arbitrary covers both generation and printing

It is defined as <sup>a</sup> record type:

```
type 'a arbitrary = {
  gen : 'a Gen.t; (* "pure" generator *)

print : ('a -> string) option; (* print values
*)...\texttt{collect}: ('a \Rightarrow \texttt{string}) \texttt{ option}; (\star \texttt{ classify values } \star)}
```
 $\Box$ □ In contrast, the type 'a Gen.t denotes the bare generators of type ' a (only generation)

The operation

```
make ~print:p : 'a Gen.t -> 'a arbitrary
```
lets us build <sup>a</sup> full QCheck generator out of an optional printer  $\bm{\mathop{p}}$  $\bm{{\rm p}}$  and a pure generator

Without  $\verb|collect|$  we don't classify input (as expected)

But more importantly:

Without <sup>a</sup> printer QCheck cannot print counterexamples!

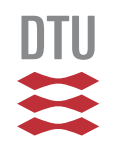

# Generating user-defined data types (1/2)

QCheck has separate operations for composing pure $\,$  generators (of type  $^{\prime}$  a  $\,$  Gen.t):

- $\Box$  Gen.pair  $g_1$   $g_2$ of two pure generators  $g_1$  $_{\rm 2}$  constructs a pure pair generator out  $_1$  and  $g_2\$
- $\Box$  $\Box$  Gen.oneof  $[g]$  $[1;\dots;g_n]$  constructs a pure generator that chooses between pure generators  $g_1, \ldots, g_n$  $\, n \,$
- $\Box$  Gen.map  $f$   $g$  converts a pure generator  $g$  of type  $\prime$  a to a pure generator of type 'b using a map f: 'a  $\rightarrow$  'b
- $\Box$  $\Box$  Gen.map2  $f$   $g_1$  $1\,\,g_2$ of type  $\prime$  a and  $g_2$  of type  $\prime$  b) to a pure generator o  $_2$  converts two pure generators  $(g_1$  $g_2\$ type  $\prime$  c using a map  $f$ :  $\prime$  a  $\rightarrow$   $\prime$  b  $\rightarrow$   $\prime$  c  $_2$  of type  $\prime$  b) to a pure generator of

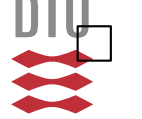

and similarly for Gen.map3, ...

## Generating user-defined data types (2/2)

For example this is <sup>a</sup> pure generator of AST leaves:

**let** leafgen <sup>=</sup> Gen.map (**fun** <sup>i</sup> -> Lit i) Gen.int

and we can use it to write <sup>a</sup> pure generator of ASTs:

```
let rec mygen n = match
n with
  | 0 -> leafgen
  | n - \rangleGen.oneof
[leafgen;
Gen.map2 (fun l r -> Plus(l,r))
                    (mygen (n/2)) (mygen (n/2));Gen.map2 (fun l r \rightarrow Times(l, r))
                    (mygen (n/2)) (mygen (n/2)) ]
```
which we've parameterized by <sup>a</sup> size limit n

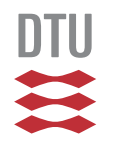

### Testing user-defined data types

With the pure generator in hand we can now test properties, e.g., of our interpret function:

```
let arb_tree = make ~print:exp_to_string (mygen 8)
let test_interpret =
 Test.make ~name:"test interpret"
    (pair arb_tree arb_tree)
    (fun (e0,e1) ->
       interpret (Plus(e0,e1))
                           = interpret (Plus(e1,e0)))
```
;; (\* remember this from the grammar \*)QCheck\_runner.run\_tests\_main [test\_interpret]

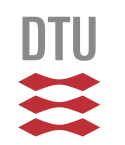

### Testing user-defined data types

With the pure generator in hand we can now test properties, e.g., of our interpret function:

```
let arb_tree = make ~print:exp_to_string (mygen 8)
let test_interpret =
 Test.make ~name:"test interpret"
    (pair arb_tree arb_tree)
    (fun (e0,e1) ->
       interpret (Plus(e0,e1))
                           = interpret (Plus(e1,e0)))
```
;; (\* remember this from the grammar \*)QCheck\_runner.run\_tests\_main [test\_interpret]

#### which we can run and verify:

law test interpret: <sup>100</sup> relevant cases (100 total) DTU success (ran 1 tests)

### Generating sized terms (1/2)

Size-bounded generators are so common that QCheckhas <sup>a</sup> dedicated type for them:

**type** 'a Gen.sized <sup>=</sup> int -> Gen.t

There are special operations over these:

 $\Box$  $\Box$  Gen.sized\_size  $i$   $g$  converts an integer generator  $i$  and a size-bounded generator  $g$  to a pure generator ( $i$  is used to first generate a random size)

 $\Box$  Gen.sized  $g$  converts size-bounded generator  $g$  to a pure generator (uses small\_int to first generate <sup>a</sup> random size)

 $\Box$ Gen.fix f converts a 'a Gen.sized transformer  $f$  into a recursive, size-bounded generator

# Generating sized terms (2/2)

With these we can now write our example generator as:

```
let mygen =
  Gen.sized (Gen.fix
     (fun recgen n -> match
n with
       | 0 -> leafgen
        n \rightarrowGen.oneof
[leafgen;
Gen.map2 (fun l r -> Plus(l,r))
                         (\text{recgen} (n/2)) (\text{recgen} (n/2));Gen.map2 (fun l r \rightarrow Times(l, r))
                         (recgen (n/2)) (recgen (n/2))]))
```
Note how this is no longer explicitly recursive:

The inner function just takes a sized generator  $\mathtt{recgen}$ DT and returns a new one

#### Observing our generator

In addition to classifying <sup>a</sup> full generator we can also call the underlying pure generator and study the outcome

For this QCheck provides <code>Gen.generate</code>  $\emph{n}$  $n$  and Gen.generate1:

**#** Gen.generate1 mygen;; : aexp <sup>=</sup> Lit <sup>2025555198053689434</sup> **#** Gen.generate1 mygen;; - : aexp <sup>=</sup> Plus (Lit 2849725162213598392, Plus (Plus (Lit 594528501120269545, Plus (Lit 516453523062010388, Lit (-948838965895273413))), Lit 4234386505287435299))

You can (of course) do the same for the builtin, pure**generators such as** <code>small\_int.gen</code>

In addition to <code>Gen.oneof,Gen.map,Gen.map2,...the</code>  $\mathsf{Gen}$  module contains a number of other useful operations:

- $\Box$  Gen.return  $d$  **constructs a pure, constant** generator that always returns  $d$
- $\Box$  $\Box$  Gen.oneofl  $[d_1;\ldots;d_n]$  constructs a pure generator that generates one of the values  $d_1,\ldots,d_n$

. . .

For more details see

<http://c-cube.github.io/qcheck/dev/QCheck.Gen.html>

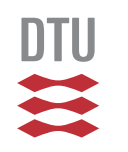

 $\Box$ 

## Classifying user-defined data types (1/3)

Again, we can inspect the output distribution of ourprogrammed generator using <sup>a</sup> classifier.

We first implement <sup>a</sup> straightforward height function:

```
let rec height ae = match ae with
   Lit i \rightarrow 0
  | Plus (ae0, ae1) ->
    let h0 = height ae0 in
    let h1 = height ae1 in
    1 + (max h0 h1)
  | Times (ae0, ae1) ->
    let h0 = height ae0 in
    let h1 = height ae1 in
    1 + (max h0 h1)
```
which we can then use as <sup>a</sup> classifier

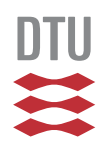

#### Classifying user-defined data types (2/3)

We can now classify, e.g., 1000 runs: **let** height\_pred <sup>e</sup> <sup>=</sup> **let** <sup>h</sup> <sup>=</sup> height <sup>e</sup> **in if** h=0 **then** " 0" **else if** h=1 **then** " 1" **else** ">1" **let** mygen <sup>=</sup> set\_collect (**fun** (e0,e1) -> "height: " ^ (height\_pred e0)  $\hat{N}$  ", "  $\hat{N}$  (height\_pred e1)) (pair arb\_tree arb\_tree) **let** test\_interpret <sup>=</sup> Test.make ~title:"test interpret" ~count:1000 mygen (**fun** (e0,e1) -> interpret (Plus(e0,e1)) = interpret (Plus(e1,e0)))

32 / 47based on <sup>a</sup> simple classification of height 0, 1, or above.

## Classifying user-defined data types (3/3)

#### The output reveals <sup>a</sup> reasonable distribution:

```
law test interpret: 1000 relevant cases (1000 total)
 height: 1, >1: 38 cases
 height: 1, 0: 37 cases
 height: 1, 1: 8 cases
 height: 0, >1: 208 cases
 height: 0, 1: 38 cases
 height: 0, 0: 143 cases
 height: >1, 1: 51 cases
 height: >1, >1: 277 cases
 height: >1, 0: 200 cases
success (ran 1 tests)
```
 $\Box$  $\Box$  In with height  $\geq 2$  ( ∼ $\sim 28\%$  of the cases we generate a pair of trees<br>th boight  $\geq 2$  (  $\approx 207$  for a ginal trac) ∼ $\sim 53\%$  for a single tree)

 $\mathbb{L}$ h In ∼ $\sim 38\%$  of the cases we generate a single leaf

#### Generators with weights

The QuickCheck tester decides/programs thedistribution of generated values.

QCheck offers other operations to adjust the distribution with weights:

- $\Box$  Gen.frequency [(  $w_1, g_1); \ldots; (v$  pure generator that chooses between pure $\left[w_n, g_n)\right]$  constructs a generators  $g_1, \ldots, g_n$  with integer weights  $\overline{\phantom{a}}$ **respectively (like** Gen.oneof)  $\, n \,$  $_n$  with integer weights  $w_1, \ldots, w_q$  $n$  נ
- $\Box$  Gen.frequencyl [(  $w_1, d_1); \ldots; (v$ a pure generator that generates one of the values  $[w_n, d_n)]$  constructs  $d_1, \ldots, d_r$ respectively (like Gen.oneofl)  $\, n \,$  $_n$  with integer weights  $w_1, \ldots, w_q$  $n$  ,

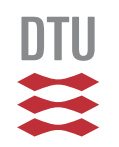

#### Generators with weights: an example

#### We can decrease the chance of generating leaves:

```
let mygen' =
 Gen.sized (Gen.fix
    (fun recgen n -> match
n with
      | 0 -> leafgen
      | n - \rangleGen.frequency
[(1,leafgen);
(2,Gen.map2 (fun l r -> Plus(l,r))
                           (\text{recgen} (n/2)) (\text{recgen} (n/2));
            (2,Gen.map2 (fun l r -> Times(l,r))
                           (recgen (n/2)) (recgen (n/2)))]
```
#### which has <sup>a</sup> visible effect:

law test interpret: <sup>1000</sup> relevant cases (1000 total) height: 1, >1: 47 cases height: 1, 0: 13 cases height: 1, 1: <sup>6</sup> cases height: 0, >1: <sup>149</sup> cases height: 0, 1: <sup>23</sup> cases height: 0, 0: <sup>49</sup> cases height:  $>1$ , 1: 40 cases

# <span id="page-53-0"></span>Shrinking

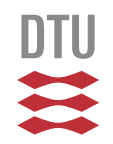

### Small and big counterexamples (1/2)

Suppose we try to QuickCheck <sup>a</sup> false claim, e.g., <sup>a</sup>buggy version of  ${\tt rev\_twice\_test}$  from yesterday:

```
let rev_twice_test =
 Test.make ~name: "rev twice"
    (list int)
    (fun xs ->
       List.rev (List.rev (List.rev xs)) = xs)
```
QCheck has post-processed the counterexample behindthe scenes to present something easily understandable:

```
law rev twice: 1 relevant cases (1 total)
  test 'rev twice' failed on
≥ 1 cases: [0; -1]
                        (after 6635 shrink steps)
```
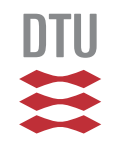

#### Small and big counterexamples (2/2)

Suppose we try to QuickCheck the claim, but disable the post-processing:

```
let rev_twice_test =
 Test.make ~name: "rev twice"
    (set_shrink Shrink.nil (list int))
    (fun xs ->
       List.rev (List.rev (List.rev xs)) = xs)
```
QCheck will present something less easilyunderstandable (size varies with randomization seed):

```
law rev twice: 1 relevant cases (1 total)
  test 'rev twice' failed on ≥ 1 cases:<br>【173335756888888888. 1313311353040703
  [173335756829358350; 1313311353040793740;
   1649129471659786251; 1162168432696071305;
   1647097517940122318; 266491200647788571;
   3363383427654834547; 3435273403260831569]
```
#### Big counterexamples

Once we move to user-defined data types the need becomes even more clear. Consider the false claim $\forall e.$  interpret  $(e+e) = \texttt{interpret}\; e\texttt{.}$ 

```
Test.make ~name:"test wrong"
  arb_tree
(fun e -> interpret (Plus(e,e)) = interpret e)
```
#### Big counterexamples

Once we move to user-defined data types the need becomes even more clear. Consider the false claim $\forall e.$  interpret  $(e+e) = \texttt{interpret}\; e\texttt{.}$ 

```
Test.make ~name: "test wrong"
  arb_tree
(fun e -> interpret (Plus(e,e)) = interpret e)
```
#### QCheck will refute this, but sometimes with needlesslyhuge, machine-generated counterexamples:

law test wrong: <sup>1</sup> relevant cases (1 total) test 'test wrong' failed on ≥ <sup>1</sup> cases: ((-4473550023748818486+(2851975151309671478\*207733 4311674666223))\*((755596533497881614\*-3736529492849522494)+(-2763006417892435450+527516849513813047)))

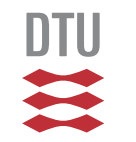

#### Shrinkers and iterators in QCheck

- $\Box$ A shrinker attempts to cut a counterexample down to something more comprehensible for humans
- $\Box$  In QCheck shrinkers are implemented as iterators: 'a Shrink.t = 'a  $\rightarrow$  'a QCheck.Iter.t
- $\Box$  Given <sup>a</sup> counterexample, QCheck will repeatedly invoke the iterator to find a simpler value, possibly still representing <sup>a</sup> counterexample
- $\Box$  Internally iterators are observed with  $\texttt{Iter.find}$ :

```
# let i = Iter.of_list [0;1;2;3;4;5];;
val i : int QCheck.Iter.t = <fun
># Iter.find (fun i -> true) i;;
- : int option = Some 0
# Iter.find (fun i -> i>=3) i;;
- : int option = Some 3
```
#### Builtin QCheck shrinkers

 $\texttt{set\_shrink}$   $s$   $g$  constructs a shrinking generator out of a shrinker  $s$  $s$  and a generator  $g$ 

We typically build new shrinkers as <sup>a</sup> combination of iterators and by composing builtin shrinkers

QCheck comes with <sup>a</sup> number of builtin shrinkers:

- □ Shrink.nil <mark>performs no shrinking</mark>
- $\Box$ □ Shrink.int for reducing integers
- $\Box$ □ Shrink.string for reducing strings
- $\Box$ □ Shrink.list <mark>for reducing lists</mark>
- $\Box$ **d** Shrink.pair for reducing pairs

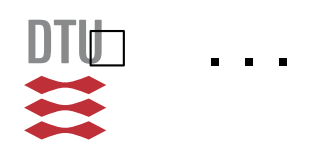

### Builtin QCheck iterators

QCheck also comes with <sup>a</sup> number of builtin iterators:

- Iter.empty is an empty iterator
- $\Box$  $\Box$  Iter.return $v$  $\overline{v}$  is a one-element iterator
- $\Box$  $\Box$  Iter.of\_list  $[v_1;\ldots; v_n]$  creates an iterator out of [<sup>a</sup> list of values
- $\Box$  $\Box$  Iter.pair $i_1$   $i_2$  $_{\rm 2}$  creates a pair iterator out of two iterators
- $\Box$  $\Box$  Iter.map  $f$   $g$  transforms an  $'$  a iterator  $g$  into a  $'$  b iterator using  $f : 'a \rightarrow 'b$
- $\Box$  $\Box$  Iter.append $i_1$   $i_2$  $_{\rm 2}$  combines two iterators **sequentially**

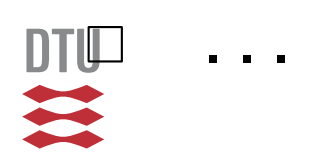

```
let rec tshrink e = match
e with
  | Lit i ->
  | Plus (ae0, ae1) \rightarrow
```

```
Times (ae0, ae1) ->
```
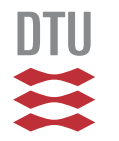

#### We can hand-write a shrinker for our ASTs:

```
let rec tshrink e = match
e with
  | Lit i -> Iter.map (fun i -> Lit i) (Shrink.int i)
  | Plus (ae0, ae1) \rightarrow
```
Times (ae0, ae1)  $\rightarrow$ 

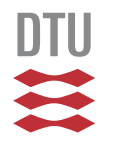

```
let rec tshrink e = match
e with
 | Lit i -> Iter.map (fun i -> Lit i) (Shrink.int i)
 | Plus (ae0, ae1) ->
    Iter.append (Iter.of_list [ae0; ae1])
     (Iter.append
(Iter.map (fun ae0' -> Plus (ae0',ae1)) (tshrink ae0))
       (Iter.map (fun ae1' -> Plus (ae0,ae1')) (tshrink ae1)))
  | Times (ae0, ae1) ->
    Iter.append (Iter.of_list [ae0; ae1])
     (Iter.append
(Iter.map (fun ae0' -> Times (ae0',ae1)) (tshrink ae0))
       (Iter.map (fun ae1' -> Times (ae0,ae1')) (tshrink ae1)))
```

```
let rec tshrink e = match
e with
  | Lit i -> Iter.map (fun i -> Lit i) (Shrink.int i)
  | Plus (ae0, ae1) \rightarrowIter.append (Iter.of_list [ae0; ae1])
     (Iter.append
(Iter.map (fun ae0' -> Plus (ae0',ae1)) (tshrink ae0))
        (Iter.map (fun ae1' -> Plus (ae0,ae1')) (tshrink ae1)))
  | Times (ae0, ae1) \rightarrowIter.append (Iter.of_list [ae0; ae1])
     (Iter.append
(Iter.map (fun ae0' -> Times (ae0',ae1)) (tshrink ae0))
        (Iter.map (fun ae1' -> Times (ae0,ae1')) (tshrink ae1)))
and use it to cut down a counterexample:
  Test.make ~name:"test wrong"
```

```
(set_shrink tshrink arb_tree)
(fun e -> interpret (Plus(e,e)) = interpret e)
```

```
test 'test wrong' failed on ≥ 1 cases: -1 (after 66 shrink st
let rec tshrink e = match
e with
  | Lit i -> Iter.map (fun i -> Lit i) (Shrink.int i)
  | Plus (ae0, ae1) \rightarrowIter.append (Iter.of_list [ae0; ae1])
     (Iter.append
(Iter.map (fun ae0' -> Plus (ae0',ae1)) (tshrink ae0))
        (Iter.map (fun ae1' -> Plus (ae0,ae1')) (tshrink ae1)))
  | Times (ae0, ae1) \rightarrowIter.append (Iter.of_list [ae0; ae1])
     (Iter.append
(Iter.map (fun ae0' -> Times (ae0',ae1)) (tshrink ae0))
        (Iter.map (fun ae1' -> Times (ae0,ae1')) (tshrink ae1)))
and use it to cut down a counterexample:
  Test.make ~name:"test wrong"
    (set_shrink tshrink arb_tree)
     (fun e -> interpret (Plus(e,e)) = interpret e)
with a nice effect:
law test wrong: 1 relevant cases (1 total)
```
# <span id="page-66-0"></span>Testing Exception-Throwing Code

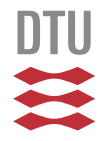

# Testing exception-throwing functions

Sometimes your code (or your specification!) throws an exception

A lightweight approach is to simply catch plausible exceptions in the spec. For example:

```
Test.make ~name:"fac mod"
  (small_int_corners ())
  (fun n -> try (fac n) mod n = 0
            with Division_by_zero -> (n=0))
```
#### The added handler changes this behaviour

law fac mod: <sup>0</sup> relevant cases (1 total) test 'fac mod' raised exception 'Division\_by\_zero' on '0'

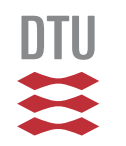

# Testing exception-throwing functions

Sometimes your code (or your specification!) throws an exception

A lightweight approach is to simply catch plausible exceptions in the spec. For example:

```
Test.make ~name:"fac mod"
  (small_int_corners ())
  (fun n -> try (fac n) mod n = 0
            with Division_by_zero -> (n=0))
```
#### The added handler changes this behaviour . . . to this:

law fac mod: <sup>3</sup> relevant cases (4 total) test 'fac mod' raised exception 'Stack overflow' on '262049' (after <sup>138</sup> shrink steps)

which we could then decide to add to the handler. . .

#### This idea can also be used for negative tests(things that are supposed to fail)

#### For example:

```
Test.make ~name:"test_exc" ~count:1000
  small_int
(fun i -> try
               let _ = i/0 in
              false
with Division_by_zero -> true)
```
has the expected effect:

law test exc: <sup>1000</sup> relevant cases (1000 total)

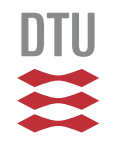

Today we have covered

- OCaml:
	- –algebraic datatypes
	- –other features: references, records, exceptions
- Quickchecking:
	- –handwriting generators (pure vs. full)
	- –shrinking and iterators
	- –testing exception-throwing code

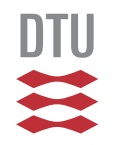